### AIMMS Language Reference - Format of Text Data Files

This file contains only one chapter of the book. For a free download of the complete book in pdf format, please visit [www.aimms.com.](http://www.aimms.com)

Aimms 4

Copyright © 1993-2018 by AIMMS B.V. All rights reserved.

AIMMS B.V. Diakenhuisweg 29-35 2033 AP Haarlem The Netherlands Tel.: +31 23 5511512

AIMMS Pte. Ltd. 55 Market Street #10-00 Singapore 048941 Tel.: +65 6521 2827

AIMMS Inc. 11711 SE 8th Street Suite 303 Bellevue, WA 98005 USA Tel.: +1 425 458 4024

AIMMS SOHO Fuxing Plaza No.388 Building D-71, Level 3 Madang Road, Huangpu District Shanghai 200025 China Tel.: ++86 21 5309 8733

Email: info@aimms.com WWW: [www.aimms.com](http://www.aimms.com)

Aimms is a registered trademark of AIMMS B.V. IBM ILOG CPLEX and CPLEX is a registered trademark of IBM Corporation. GUROBI is a registered trademark of Gurobi Optimization, Inc. KNITRO is a registered trademark of Artelys. WINDOWS and Excel are registered trademarks of Microsoft Corporation. TEX, ETEX, and  $A_{\mathcal{M}}$ S-LATEX are trademarks of the American Mathematical Society. Lucida is a registered trademark of Bigelow & Holmes Inc. Acrobat is a registered trademark of Adobe Systems Inc. Other brands and their products are trademarks of their respective holders.

Information in this document is subject to change without notice and does not represent a commitment on the part of AIMMS B.V. The software described in this document is furnished under a license agreement and may only be used and copied in accordance with the terms of the agreement. The documentation may not, in whole or in part, be copied, photocopied, reproduced, translated, or reduced to any electronic medium or machine-readable form without prior consent, in writing, from AIMMS B.V.

AIMMS B.V. makes no representation or warranty with respect to the adequacy of this documentation or the programs which it describes for any particular purpose or with respect to its adequacy to produce any particular result. In no event shall AIMMS B.V., its employees, its contractors or the authors of this documentation be liable for special, direct, indirect or consequential damages, losses, costs, charges, claims, demands, or claims for lost profits, fees or expenses of any nature or kind.

In addition to the foregoing, users should recognize that all complex software systems and their documentation contain errors and omissions. The authors, AIMMS B.V. and its employees, and its contractors shall not be responsible under any circumstances for providing information or corrections to errors and omissions discovered at any time in this book or the software it describes, whether or not they are aware of the errors or omissions. The authors, AIMMS B.V. and its employees, and its contractors do not recommend the use of the software described in this book for applications in which errors or omissions could threaten life, injury or significant loss.

This documentation was typeset by AIMMS B.V. using LATEX and the LUCIDA font family.

## Chapter 28

# Format of Text Data Files

Data provided in text data files can be provided in scalar, list or tabular format. *This chapter* While the scalar and list formats can also be used in ordinary expressions, the tabular formats are only allowed for data initialization. This chapter discusses the general format of text data files with special emphasis on the two possible tabular formats. Data provided in text files can only be read through the use of the READ statement which is discussed in Chapter 26.2.

#### 28.1 Text data files

*Allowed text formats* Text data files must contain one or a sequence of identifier assignments with a *constant* right-hand side. All assignments must be terminated by a semi-colon. The following constant formats can be assigned:

- assignment of *scalar constants*,
- assignment of *constant enumerated set expressions*,
- assignment of *constant enumerated list expressions*,
- assignment of *constant tabular expressions*, and
- assignment via *composite tables*.

The first three formats can also be used in ordinary expressions, and have been discussed in Chapters 5 and 6. The tabular and composite table formats are mostly placed in external data files, and will be discussed in this chapter.

*generated output* When you use the WRITE statement to write the contents of some or all identifiers in your model to a text file, Aimms will select the appropriate format and write the resulting output accordingly. If you want actual control over the way identifiers are printed, you should use the PUT or DISPLAY statements (see also Sections 31.2 and 31.3).

The text formats allowed in Aimms are straightforward, and it is not difficult *Easily generated* to generate these formats either manually or through an external program. As a result, text files form an ideal input medium when you quickly need to create a small data set to test your Aimms application, or when data is obtained from a program to which a direct link cannot be made.

**AIMMS** 

The following initialization statements illustrate an arrangement of assign- *Example* ments of scalar constants, constant enumerated sets and lists which can be used in an text data file.

```
Cities := DATA { Amsterdam, Rotterdam, Antwerp, Berlin, Paris } ;
Supply(i) := DATA { Amsterdam : 50,
                     Rotterdam : 100,
                     Antwerp : 75 } ;
PricePerMile := 50 ;
LargestCity := 'Paris' ;
```
*Dimensions must match* There is an important rule that applies to any data initialization statement in an text data file: the dimensions of left-hand side identifier and the right-hand side expressions must be equal. For instance, the assignment

Supply(i) := 100 ;

cannot be made inside an text data file for data initialization. Of course, the above statement is a valid assignment when used inside a procedure in Aimms.

*Reducing the dimension* Sometimes it is more convenient to initialize multidimensional parameters and variables using several tables of lesser dimension than by providing a huge table covering the full index space at once. This is especially convenient when data in your model is supplied in natural portions (for instance, all citydependent data separate for each city). Aimms helps you in these situations by allowing you to initialize a *slice* of a parameter or a variable.

*Sliced initialization* You can specify a slice of a non-scalar identifier by replacing one or more of its indices by explicit elements. The result of a slice can be either a scalar quantity which you can initialize by assigning a scalar, or a non-scalar quantity which you can initialize using either a enumerated list, a table, or a composite table.

The following data assignments illustrate valid examples of sliced initializa- *Example* tion.

Supply('Amsterdam') := 75; Distance('Amsterdam',j) := DATA { Rotterdam : 85, Antwerp : 170, Berlin : 660, Paris : 530 } ;

#### 28.2 Tabular expressions

*Tables for initialization* For multidimensional quantities the table format often provides the most natural structure for data entry because elements are repeated less often. Tables can be used in text data files and in the InitialData attribute inside the declaration of an identifier.

*Two-dimensional views* A table is a two-dimensional view of a multidimensional quantity. The index tuple of the quantity is split into two parts: row identifiers and column identifiers. Indices may not be permuted.

The following example illustrates a simple example of the table format. *Example*

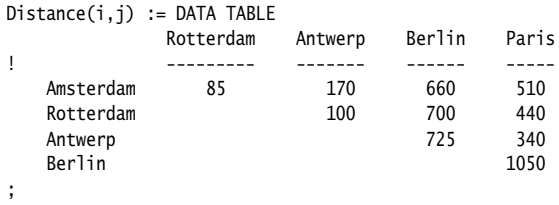

The first line of a table (after the keyword DATA TABLE) contains the column identifiers. Each subsequent line contains a row identifier followed by the table entries.

*Multidimensional entries* Row and column identifiers may be set elements, tuples of elements, or tuples containing element ranges. As a result, multidimensional identifiers can still be captured within the two-dimensional framework of a table.

Column identifiers must be separated by at least one space. Aimms keeps *Proper spacing* track of the column width by maintaining the first and last position used by each column identifier. Any entry must intersect only one column and is understood to be part of that column. Aimms will reject any entry that intersects two columns, or falls between them.

*Continuation of tables with* + Even though the table format is a convenient way to enter data, the number of columns is always restricted by the width of a line. However, by placing a + on a new line you can continue a table by repeating the table format. Row identifiers and column identifiers can be repeated in each block separated by the + sign, but must be unique within a block.

\*

The following table illustrates a valid example of table continuation, equivalent *Example* with the previous example.

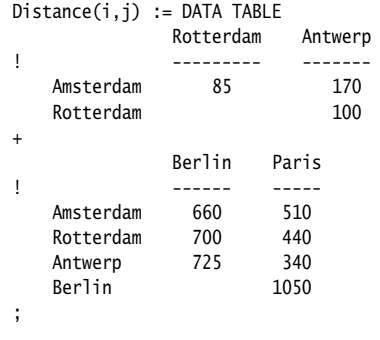

Tables can be used for the initialization of both parameters and sets. When used for parameter initialization, table entries are either blank or contain explicit numbers, quoted or unquoted set elements and quoted strings. Entries in tables used for set initialization are either blank or contain a "\*" denoting membership.

*Data and membership tables*

The detailed syntax of a table constant is given by the following diagram, where *Syntax* the symbol "\n" stands for the newline character.

*able* :

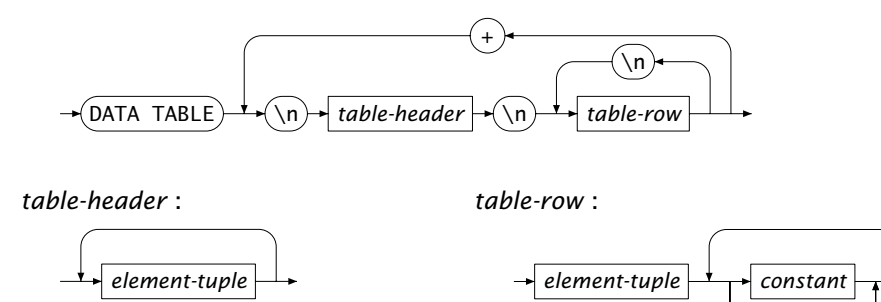

#### 28.3 Composite tables

*Multiple identifiers* A composite table is a bulk form of initialization, and is similar in structure to a table in a database. Using a composite table you can initialize simple sets, compound sets, parameters, and variables in a single statement. Composite tables always form a single block, and can only be used in text data files.

The first line of a composite table contains column identifiers that define the *Format* index columns and the quantity columns. The subsequent lines contain data entries. Like in a tabular expression, entries in a composite table may be either blank or contain explicit numbers, quoted or unquoted set elements and quoted strings, depending on the type of the identifier associated with a column. Blank entries in the quantity columns are treated as "no assignment.", while blank entries in the index columns are not allowed. All data entries must lie directly below their corresponding column identifier as in regular tables.

*Indices must come first* The full index space is declared in the first group of column identifiers, and is comparable to the *primary key* in a database table. The remaining column identifiers declare various quantities that must share the identical index space. Note that, unlike in tabular expressions, index columns in a data entry row of a composite table cannot refer to tuples or ranges of elements, but only to single set elements.

The following statement illustrates a valid example of a composite table. It *Example* initializes the compound set Routes, as well as the parameters Distance and TransportCost, all of which are defined over the index space (i, j).

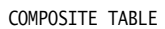

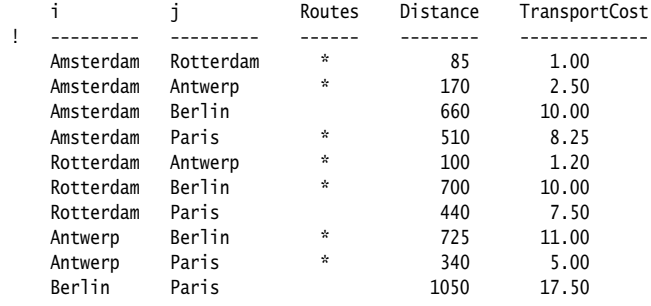

The detailed syntax of the composite table is given by the following diagram, *Syntax* where the symbol "\n" stands for the newline character.

*composite-table* :

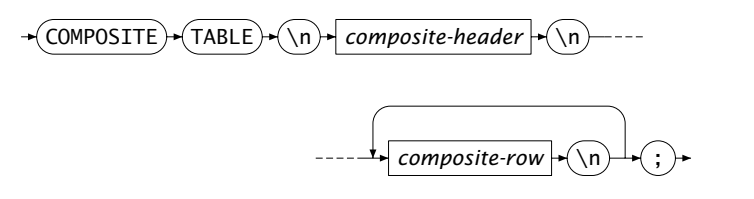

*composite-header* :

*composite-row* :

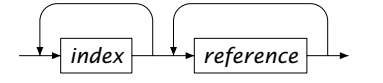

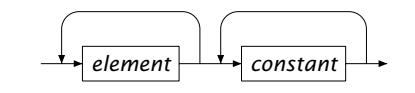